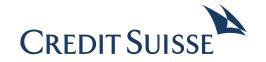

# MT530 Transaction Processing Command Formatting Guidelines

# Contents

| 1  | Purpose of the message MT530                 | 3 |
|----|----------------------------------------------|---|
| 2  | Modular Structure: Provided by Credit Suisse | 4 |
| 3  | MT530 Transaction Processing Command         | 5 |
| Fc | ormatting Guidelines                         | 5 |
|    | Sequence A – General Information             | 5 |
|    | Sequence B – Request Details                 | 5 |
|    | Sequence C – Addtional Information           | 6 |
| 4  | Examples of MT530 Instructions               | 7 |

### 1 Purpose of the message MT530

Requests the modification of a processing indicator or other non-matching information

This message is sent by an account owner to an account servicer (account servicing institution). The account owner\* will generally be a financial institution that has an account with a local Central Securities Depository (CSD) or with an International Central Securities Depository (ICSD). It is used to request the modification of a processing indicator or other non-matching information. In markets where this applies (for example, securities market infrastructures with no pre-settlement matching process), it is used by a party to approve, cancel or reject a transaction instructed by the counterparty.

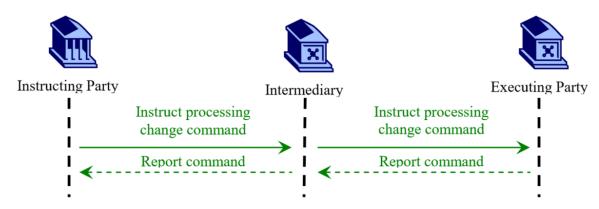

https://www.iso20022.org/15022/uhb/finmt530.htm

## 2 Modular Structure: Provided by Credit Suisse

| A:       | General Information<br>(Mandatory)   | Includes: sender's reference, function of the message, date and time of the instruction, account owner, safekeeping account                                                                                    |  |  |
|----------|--------------------------------------|----------------------------------------------------------------------------------------------------|--|--|
| B:       | Request Details<br>(Mandatory)       | Includes: related trade reference, change indicator                                                                                                    |  |  |
| B1       | <b>Linkages</b> (Optional)           | Includes: linkage type indicator, linked message, related trade reference                                                                                                    |  |  |
| C:       | Additional Information<br>(Optional) | Includes: account owner transaction identification, classification type, safekeeping account, identification of the financial instrument, quantity of financial instrument to be settled, date and time, party |  |  |
| C1       | Status<br>(Optional)                 | Includes: Instruction Processing Status                                                                                                    |  |  |
| C1<br>a: | Reason<br>(Optional)                 | Includes: Reason Narrative                                                                                                    |  |  |

### MT530 Transaction Processing Command 3 **Formatting Guidelines**

The following tables describe the ISO 15022 SWIFT message types that you will be sending us. The following footnotes are used throughout the tables to clarify distinctions of field information applicable to settlement instructions:

Status M = Mandatory

O = Optional

STP = Straight Through Processing (no STP = exception

generated, manual intervention necessary)

R3 = Repetitive field

a4 = Will be replaced by the chosen option e.g. 95a:, Option P  $\rightarrow$  95P: or 98a:, Option A  $\rightarrow$  98A:

05 = Use of these Qualifiers can be mandatory depending on the market. Please refer to our respective market

### Sequence A – General Information

| Status <sup>1</sup> | Tag              | Qualifier   | Code       | Field Name                             | Example Content                                     | Comments                                                                             | Rep. <sup>3</sup> |
|---------------------|------------------|-------------|------------|----------------------------------------|-----------------------------------------------------|--------------------------------------------------------------------------------------|-------------------|
| Mandat              | ory Seq          | uence A Ge  | neral Info | rmation                                |                                                     |                                                                                      |                   |
| М                   | 16R              |             | GENL       | Start of Block                         | :16R:GENL                                           |                                                                                      | 1                 |
| М                   | 20C              | SEME        |            | Sender's Message Reference             | :20C::SEME//16x                                     |                                                                                      | 2                 |
| М                   | 23G              |             | NEWM       | Function of the Message<br>New Message | :23G::NEWM                                          | Please do not use any subfunctions as your swift instruction would not be processed. | 3                 |
| 0                   | 98a <sup>4</sup> | PREP        |            | Preparation Date/Time                  | :98C::PREP//YYYYMMDDHHM<br>MSS                      | Please use option C or E only                                                        | 4                 |
| 0                   | 95a              |             |            | Party                                  | :95R::DEAG/SCOM/CH100164<br>:95P::DEAG//CRESCHZZ80A | Option L is not accepted                                                             | 5                 |
| M                   | 97a              | SAFE        |            | Account                                | :97A::SAFE//0835-0123456-05-<br>000                 | Only Option A is supported.                                                          | 6                 |
| М                   | 16S              |             | GENL       | End of Block                           |                                                     |                                                                                      | 7                 |
| End of              | Sequen           | ce A Genera | al Informa | tion                                   |                                                     |                                                                                      |                   |

| Sequence B – Request Details |          |              |                      |                            |                                    |                                                                                                    |                   |
|------------------------------|----------|--------------|----------------------|----------------------------|------------------------------------|----------------------------------------------------------------------------------------------------|-------------------|
| Status <sup>1</sup>          | Tag      | Qualifier    | Code                 | Field Name                 | Example Content                    | Comments                                                                                                    | Rep. <sup>3</sup> |
| Mandat                       | ory Rep  | etitive Sequ | ence B R             | equest Details             |                                    |                                                                                                    |                   |
| М                            | 16R      |              | REQD                 | Start of Block             | :16R::REQD                         |                                                                                                    | 8                 |
| М                            | 20C      | PREV         |                      | Reference                  | :20C::PREV//16x                    | Any other qualifiers will be ignored.                                                                             | 9                 |
| М                            | 22F      | SETT         | NPRE<br>YPRE         | Indicator                  | 22F::SETT//NPRE<br>22F::SETT//YPRE |                                                                                                    | 10                |
|                              |          | PRIR<br>PRTL | NPAR                 |                            | :22F::PRIR//0003                   |                                                                                                    |                   |
|                              |          | COEX         | PART<br>PARQ         |                            | :22F::PRTL//PART                   |                                                                                                    |                   |
|                              |          |              | PARC                 |                            | :22F::PRTL/COEX/PARC               | Inhouse (Swiss market), this information will be ignored, for Cross-border orders, information will be forwarded. |                   |
| Option                       | al Repet | itive Subse  | quence B             | 1 Linkages (not to be used | , will be ignored)                 |                                                                                                    |                   |
| М                            | 16R      |              | LINK                 | Start of Block             | :16R::LINK                         |                                                                                                    | 11                |
| 0                            | 22F      | LINK         | AFTE<br>BEFO<br>WITH | Indicator                  |                                    |                                                                                                    | 12                |
| 0                            | 13a      | LINK         |                      | Number Identification      |                                    |                                                                                                    | 13                |

| End o | of Subsec | quence B1 I                          | Linkages     |                       |    |
|-------|-----------|--------------------------------------|--------------|-----------------------|----|
| М     | 16S       |                                      | LINK         | End of Block          | 15 |
|       |           | RELA<br>TRRF<br>COMM<br>MITI<br>PCTI |              |                       |    |
| •••   | 200       | PREV                                 |              |                       |    |
| М     | 20a       | POOL                                 |              | Reference             | 14 |
| 0     | 13a       | LINK                                 |              | Number Identification | 13 |
| U     | 22F       | LINK                                 | BEFO<br>WITH | indicator             | 12 |
| 0     | 22F       | LINK                                 | AFTE         | Indicator             | 12 |

### End of Sequence B Request Details

# Sequence C - Addtional Information (not to be used, will be ignored)

| Status <sup>1</sup> | Tag                      | Qualifier            | Code                         | Field Name                                     | Example Content                                     | Comments                                                      | Rep. <sup>3</sup> |
|---------------------|--------------------------|----------------------|------------------------------|------------------------------------------------|-----------------------------------------------------|---------------------------------------------------------------|-------------------|
| Optiona             | al Repe                  | titive Sequer        | nce C Add                    | itional Information                            |                                                     |                                                               |                   |
| М                   | 16R                      |                      | ADDINFO                      | ) Start of Block                               | :16R:ADDINFO                                        |                                                               | 17                |
| 0                   | 20C                      | ACOW                 |                              | Account Owner                                  | :36B::SETT//FAMT/2000000                            | Any input will be ignored                                     | 18                |
| 0                   | 12A                      | CLAS                 |                              | Classification Type                            |                                                     | Any input will be ignored.                                    | 19                |
| 0                   | 97a                      | SAFE                 |                              | Account                                        | :97A::SAFE//0835-0123456-05-<br>000                 | Only Option A is supported.<br>Option B no STP <sup>2</sup> . | 20                |
| 0                   | 35B                      |                      |                              | Identification of the Financial Instrument     | :35B:ISIN CH0012410517<br>:35B:/CH/1203204          | When available ISIN must be used (market practice rules).     | 21                |
| 0                   | 36B                      | SETT                 | AMOR<br>FAMT<br>UNIT         | Quantity of Financial Instrument to be settled |                                                     |                                                               | 22                |
| 0                   | 98a                      | EFFD<br>EXPI<br>COFF |                              | Date/Time                                      | :97A::EXPI//<br>YYYYMMDDHHMMSS                      |                                                               | 23                |
| 0                   | 17B                      | BYIY                 |                              | Flag                                           |                                                     |                                                               | 24                |
| 0                   | 95a                      | SAFE                 | CUST<br>ICSD<br>NCSD<br>SHHE | Party                                          | :95R::DEAG/SCOM/CH100164<br>:95P::DEAG//CRESCHZZ80A | Option L is not accepted                                      | 25                |
| Optiona             | l Subse                  | quence C1            | Status                       |                                                |                                                     |                                                               |                   |
| М                   | 16R                      |                      | STAT                         | Start of Block                                 |                                                     |                                                               | 26                |
| 0                   | 25D                      | IPRC                 | CAND<br>PACK<br>REJT         | Instruction Processing Status                  |                                                     |                                                               | 27                |
| Optiona             | l Repet                  | itive Subseq         | uence C1a                    | a Reaon                                        |                                                     |                                                               |                   |
| М                   | 16R                      |                      | REAS                         | Start of Block                                 | :16R::REAS                                          |                                                               | 28                |
| М                   | 24B                      |                      | CAND<br>PACK<br>REJT         | Reason Code                                    |                                                     |                                                               | 29                |
| 0                   | 70D                      | REAS                 |                              | Reason Narrative                               |                                                     |                                                               | 30                |
| М                   | 16S                      |                      | REAS                         | End of Block                                   |                                                     |                                                               | 31                |
| End of S            | Subsequ                  | uence C1a R          | leaon                        |                                                |                                                     |                                                               |                   |
| М                   | 16S                      |                      | STAT                         | End of Block                                   |                                                     |                                                               | 32                |
| End of S            | Subsequ                  | uence C1 St          | atus                         |                                                |                                                     |                                                               |                   |
| М                   | 16S ADDINFO End of Block |                      |                              |                                                |                                                     |                                                               | 33                |
| End of S            | Sequen                   | ce C – Addtio        | onal Inforr                  | mation                                         |                                                     |                                                               |                   |

### **Examples of MT530 Instructions**

Credit Suisse supports one processing change in its MT530 (multiple changes are not supported).

### MT530 instruction to put a trade on hold

:16R:GENL

:20C::SEME//SENDERREF

:23G:NEWM

:98C::PREP//20191120113928 :97A::SAFE//0835-1234567-15-123

:16S:GENL :16R:REQD

:20C::PREV//PREVIOUSREF

<-- Client needs to mention the reference of the previous sent MT54x message

:22F::SETT//NPRE <-- Client needs to mention the type of modification

:16S:REQD

### MT530 instruction to release a trade

:16R:GENL

:20C::SEME//SENDERREF

:23G:NEWM

:98C::PREP//20191120113928 :97A::SAFE//0835-1234567-15-123

:16S:GENL :16R:REQD

:20C::PREV//PREVIOUSREF <-- Client needs to mention the reference of the previous sent MT54x message

:22F::SETT//YPRE <-- The client needs to mention the type of modification

# MT530 instruction to prioritize a trade

:16R:GENL

:20C::SEME//SENDERREF

:23G:NEWM

:98C::PREP//20191120113928 :97A::SAFE//0835-1234567-15-123

:16S:GENL :16R:REQD

:16S:REQD

:20C::PREV//PREVIOUSREF

:22F::PRIR//nnnn

<-- Client needs to mention the reference of the previous sent MT54x message

<-- Request to change the priority of the order to priority nnnn (whereas nnnn must be a number from 0001 to 9999 and acceptable by the market. 0001 is the highest priority.) For more detailed

information, please refer to our market settlement quick guide.

### MT530 instruction to enable partial settlement

:16R:GENL

:20C::SEME//SENDERREF

:23G:NEWM

:98C::PREP//20191120113928 :97A::SAFE//0835-1234567-15-123

:16S:GENL :16R:REQD

:20C::PREV//PREVIOUSREF

<-- Client needs to mention the reference of the previous sent MT54x message

:22F::PRTL//PART

<-- Client needs to mention the type of modification

:16S:REQD

### MT530 instruction to disable partial settlement

:16R:GENL

:20C::SEME//SENDERREF

:23G:NEWM

:98C::PREP//20191120113928 :97A::SAFE//0835-1234567-15-123

:16S:GENL :16R:REQD

:20C::PREV//PREVIOUSREF <-- The client needs to mention the reference of the previous sent MT54x message

:22F::PRTL//NPAR <-- The client needs to mention the type of modification

:16S:REQD

Partial settlement feature is not supported by SECOM (Swiss Market), but available in most of CSDR in scope markets. For more detailed information, please refer to our market settlement quick guide.

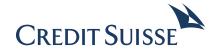

### CREDIT SUISSE (Switzerland) Ltd.

Financial Institutions Uetlibergstrasse 231 CH-8070 Zurich Switzerland

### www.credit-suisse.com/financialinstitutions

### Important Legal Information:

This document was produced by Credit Suisse Group AG and/or its affiliates (hereafter "CS") with the greatest of care and to the best of its knowledge and belief. However, CS provides no guarantee with regard to its content and completeness and does not accept any liability for losses which might arise from making use of this information. The opinions expressed in this document are those of CS at the time of writing and are subject to change at any time without notice. If nothing is indicated to the contrary, all figures are unaudited. This document is provided for information purposes only and is for the exclusive use of the recipient. It does not constitute an offer or a recommendation to buy or sell financial instruments or banking services and does not release the recipient from exercising his/her own judgment. The recipient is in particular recommended to check that the information provided is in line with his/her own circumstances with regard to any legal, regulatory, tax or other consequences, if necessary with the help of a professional advisor. This document may not be reproduced either in part or in full without the written permission of CS. It is expressly not intended for persons who, due to their nationality or place of residence, are not permitted access to such information under local law. Unless an exception applies, neither this document nor any copy thereof may be sent, taken into or distributed in the United States or to any U. S. person (within the meaning of Regulation S under the US Securities Act of 1933, as amended). Every investment involves risk, especially with regard to fluctuations in value and return. Investments in foreign currencies involve the additional risk that the foreign currency might lose value against the investor's reference currency. It should be noted that historical returns and financial market scenarios are not reliable indicators of future performance.

Copyright © 2021 Credit Suisse Group AG and/or its affiliates. All rights reserved.